## $\overline{\texttt{m}}$  H3C S9500交换机静态路由功能的配置

**[罗淳榕](https://zhiliao.h3c.com/User/other/0)** 2006-09-11 发表

**H3C S9500交换机静态路由功能的配置**

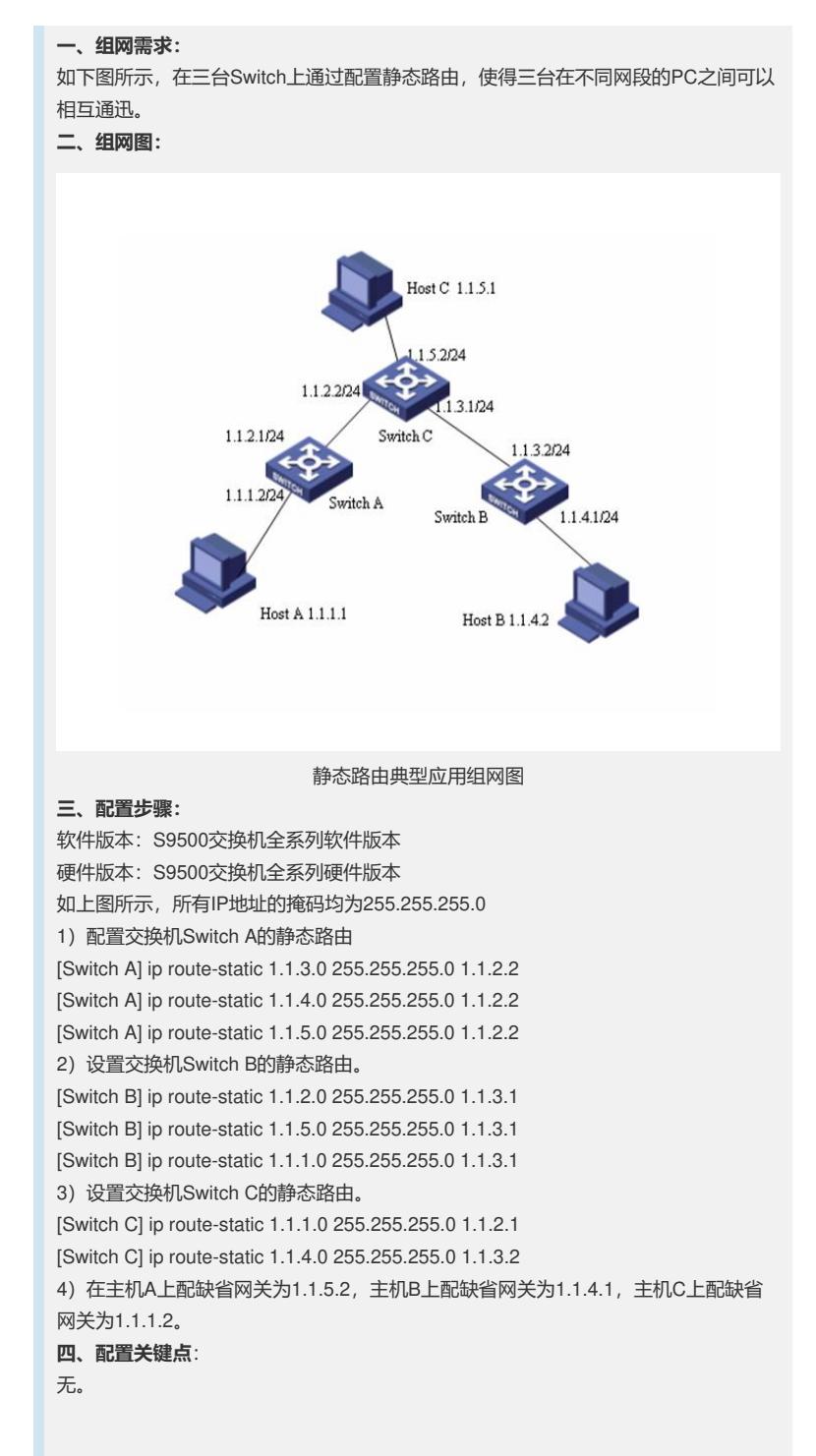